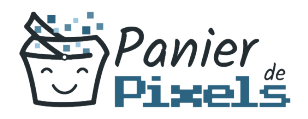

# Livret personnel de compétences

## Google Analytics – Analyser le trafic de son site Web

Ce livret personnel de compétences a pour objectif de permettre au stagiaire de suivre sa progression tout au long de la formation.

Il permet au stagiaire de se positionner par rapport aux compétences attendues à la fin de la formation.

Ce positionnement est personnel et s'enrichit au fil des apports et échanges avec le formateur.

Ce livret sera rempli tout au long de la formation par le stagiaire.

Les tableaux de compétences seront également remplis en parallèle par le formateur puisqu'ils serviront à établir un diagnostic final sur les connaissances acquises au cours de la formation.

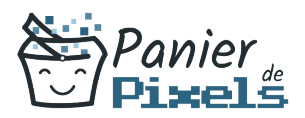

### Objet du référentiel pédagogique

Ce référentiel pédagogique présente l'ensemble des compétences évaluées dans les domaines et sous-domaines de la formation.

Il précise les compétences techniques attendues à la fin de la formation.

### Résumé

Maintenant que vous avez réalisé votre site Web avec les bonnes méthodes pour améliorer votre référencement et votre visibilité, il vous faut analyser le trafic de votre site afin de pouvoir éventuellement l'améliorer.

Google Analytics est un service gratuit d'analyse d'audience et de trafic d'un site Web ou d'applications qui vous propose tous les outils dont vous avez besoin pour mieux comprendre vos clients.

Dans cette formation, vous allez vous familiariser avec Google Analytics et vous apprendrez à l'utiliser avec efficacité pour mesurer l'audience de votre site Web et produire un reporting de qualité.

#### **Objectif**

A l'issue de la formation Google Analytics – Analyser le trafic de son site Web, diverses compétences vous seront transmises, notamment :

- Comprendre le fonctionnement des principaux moteurs de recherche
- Comprendre le fonctionnement, les possibilités et l'interface de Google Analytics
- Créer et personnaliser des rapports
- Exploiter les données de Google Analytics pour optimiser son site

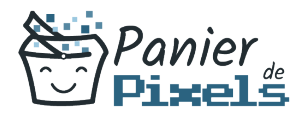

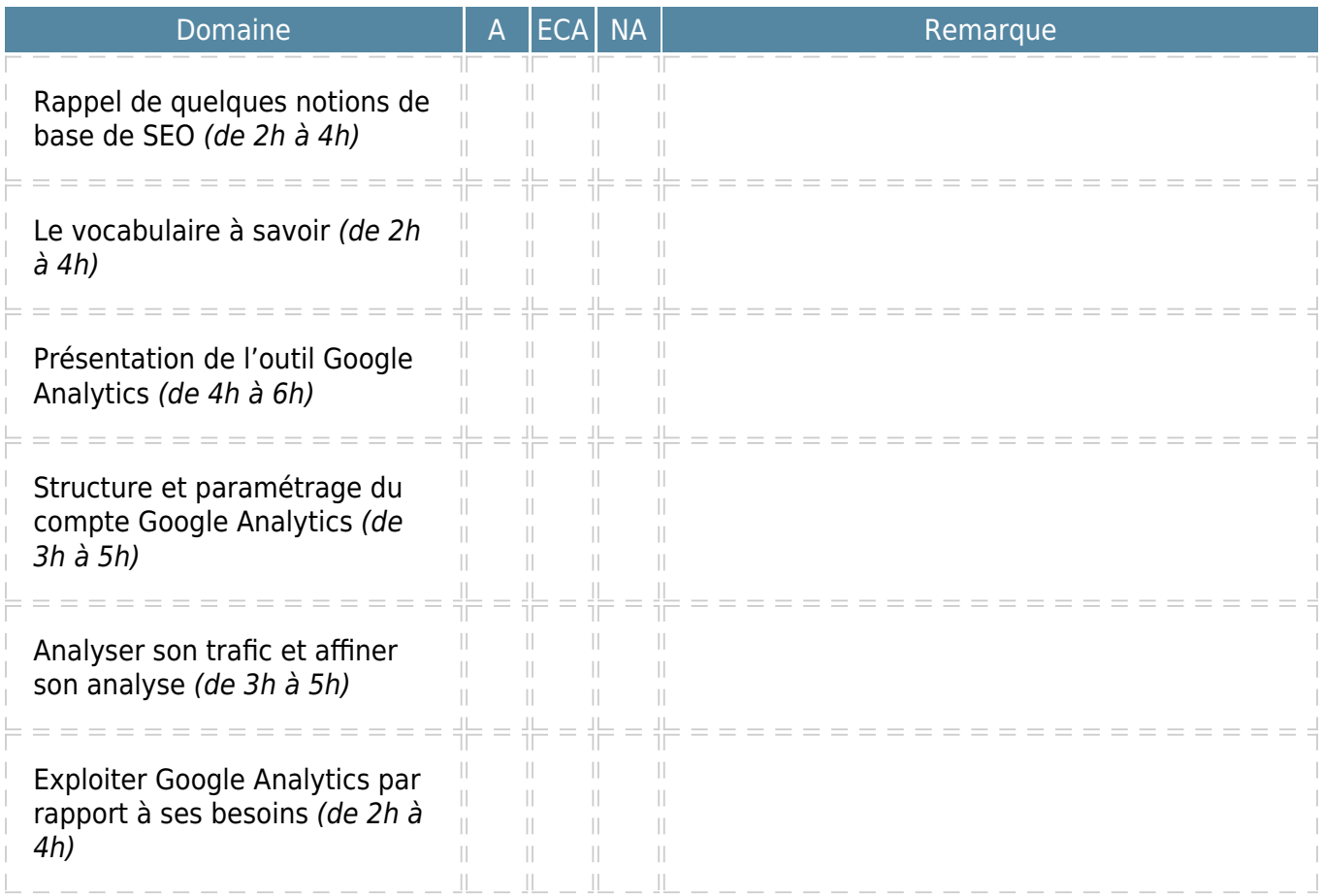

 $A = Acquis$ 

 $ECA = En$  cours d'acquisition NA = Non acquis